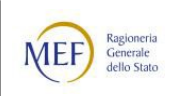

# **MANUALE PER LE OPERAZIONI RELATIVE AL CONSUNTIVO DELLE ENTRATE ESERCIZIO 2023**

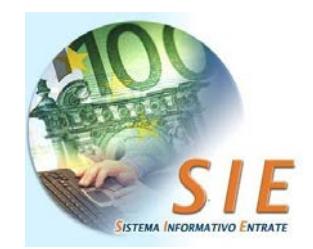

**Edizione 2024**

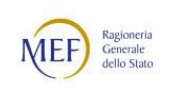

## INDICE

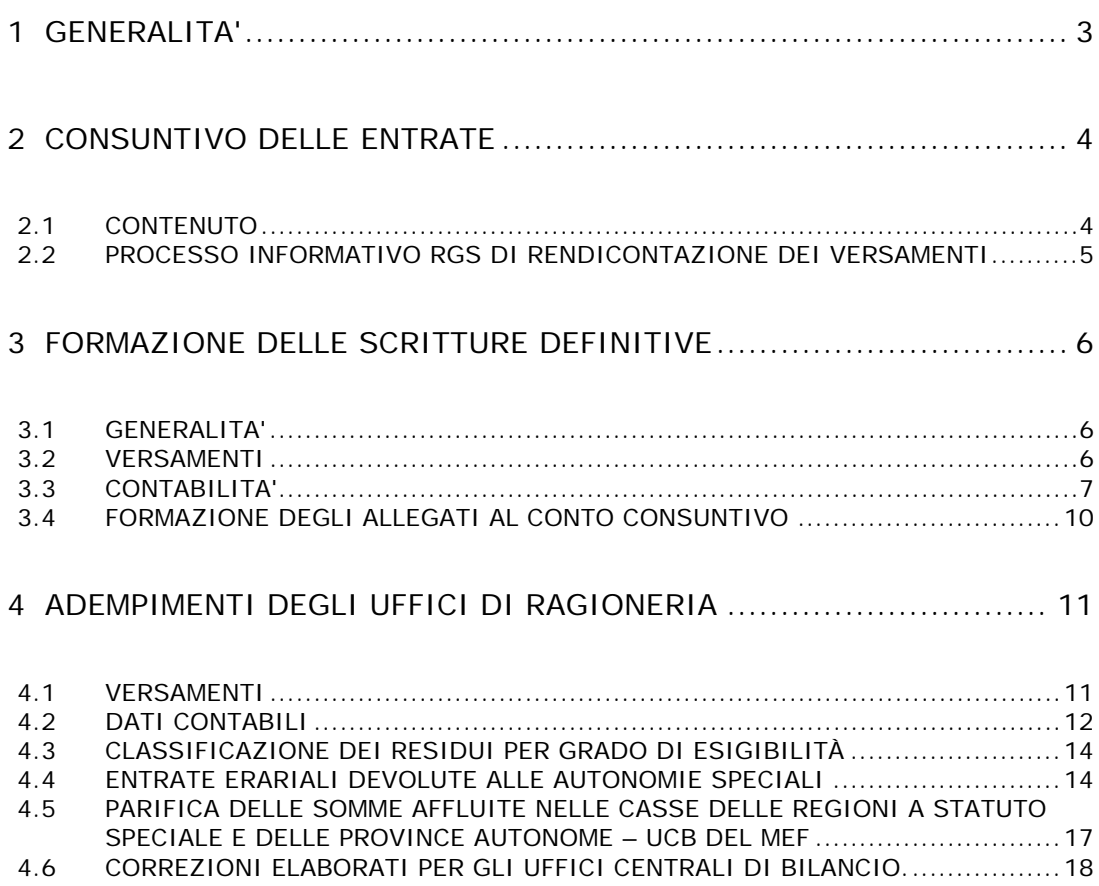

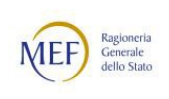

#### <span id="page-2-0"></span>**1 GENERALITA'**

Per quanto disposto dagli articoli 35 e seguenti della Legge di contabilità e finanza pubblica del 31 dicembre 2009 n. 196, nonché dagli articoli 145 e seguenti del Regolamento di contabilità, al termine dell'anno finanziario ciascun Ministero, per cura del direttore della competente ragioneria, compila il conto del bilancio ed il conto del patrimonio relativi alla propria amministrazione.

Questi conti sono trasmessi al Dipartimento della Ragioneria Generale per la formazione del rendiconto generale dell'esercizio scaduto. Il Ministro dell'Economia e delle Finanze provvede quindi, per cura del Ragioniere Generale, a trasmettere il rendiconto generale alla Corte dei Conti per la parificazione, entro e non oltre il 31 maggio.

Entro il mese di giugno il Ministro dell'Economia e delle Finanze presenta alle Camere il rendiconto generale dell'esercizio finanziario parificato.

Il rendiconto generale dello Stato è diviso in due parti: la prima riguarda il conto del bilancio, in relazione al preventivo; la seconda parte riguarda il conto generale del patrimonio dello Stato con le variazioni che questo ha subito.

In questo manuale sono esposti dettagliatamente, ai fini della formazione del conto consuntivo del bilancio per le entrate erariali, i processi ed i flussi informativi secondo i quali sono trattati i dati contabili concernenti le entrate accertate e scadute durante l'esercizio finanziario, le riscossioni degli agenti contabili ed i versamenti nelle casse dell'Erario riguardanti lo stesso esercizio finanziario e quelli anteriori, effettuati entro il termine del 31 dicembre.

Con il presente manuale vengono confermati alcuni adempimenti in coerenza con il processo di riforma avviato con la Legge 196 del 31 dicembre 2009, con l'obiettivo di assicurare, attraverso le nuove funzionalità ed i controlli introdotti, l'attendibilità delle risultanze contabili definitive.

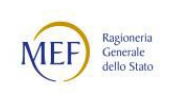

#### <span id="page-3-1"></span><span id="page-3-0"></span>**2 CONSUNTIVO DELLE ENTRATE**

#### **2.1 CONTENUTO**

Il conto del bilancio dell'amministrazione dello Stato, per quanto riguarda le entrate, è costituito dai seguenti prospetti:

- conto consuntivo per unità di voto;
- allegato per capitoli/articoli;
- allegato per le somme rimaste da versare (Allegato 23);
- allegato per le somme rimaste da riscuotere (Allegato 24).

I dati utilizzati per la compilazione del conto consuntivo per unità di voto sono costituiti da:

- numero e denominazione delle unità di voto di entrata;
- previsioni definitive a fine esercizio;
- residui al primo gennaio;
- movimenti contabili dell'esercizio: accertamenti, riscossioni, versamenti.

I dati utilizzati per la compilazione dell'allegato per capitoli/articoli sono analoghi a quelli occorrenti per la compilazione del conto consuntivo per unità di voto, ma esposti naturalmente a livello capitolo/articolo.

Per la compilazione dell'allegato per le somme rimaste da versare sono altresì necessari dati relativi agli importi acquisiti dalle Regioni Sicilia, Sardegna, Friuli-Venezia Giulia, Trentino-Alto Adige e dalle Province autonome di Trento e Bolzano, ancora da regolare a carico della spesa.

Per la compilazione dell'allegato per le somme rimaste da riscuotere sono utilizzati dati relativi alla classificazione di tali somme in base al grado di esigibilità.

Alla Corte dei Conti per le necessarie operazioni di parifica, oltre i suddetti modelli che riceve dalla Ragioneria Generale dello Stato, vengono trasmessi a cura degli Uffici Centrali del Bilancio, per i capi di propria pertinenza, i seguenti elaborati:

- prospetto generale delle riscossioni e dei versamenti relativi ad ogni singolo capo;
- conto consuntivo delle entrate relative ad ogni singolo capo.

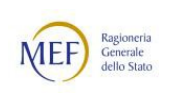

#### <span id="page-4-0"></span>**2.2 PROCESSO INFORMATIVO RGS DI RENDICONTAZIONE DEI VERSAMENTI**

Gli Uffici Centrali del Bilancio –di seguito U.C.B.- interessati riceveranno tramite posta elettronica dall'Ispettorato Generale del Bilancio - di seguito I.G.B. – Ufficio VI, l'elenco dei versamenti dell'esercizio riferiti ai centri di responsabilità di propria competenza (ex mod. 219/A) entro **il 30 aprile 2024**.

I medesimi Uffici potranno consultare sul Sistema Informativo delle Entrate – di seguito S.I.E. – seguendo il percorso: **"Consuntivo-Parifica Annuale – Ricerca parifica"** i dati delle operazioni di parifica automatica dei versamenti ed i relativi esiti.

Si ricorda che, non saranno più considerate rettifiche e correzioni ritardatarie agli elenchi dei versamenti, nonché ai residui attivi. Eventuali rettifiche dovranno essere effettuate nel sistema S.I.E. entro i termini indicati nella presente circolare per la chiusura delle corrispondenti operazioni.

Inoltre, l'I.G.B. - Ufficio VI fornirà agli U.C.B. interessati per i capi di propria competenza:

- elenco completo dei versamenti dell'esercizio (ex mod. 219/A);
- elenco dei versamenti dell'esercizio solo 1^ e 2^ parte (ex mod. 219/A);
- elenco completo delle riscossioni (ex mod. C. 221);
- conto consuntivo per capo.

Gli U.C.B., per quanto di rispettiva competenza, invieranno all'I.G.B. – Ufficio VI, in formato elettronico, all'indirizzo e-mail [igb.ufficio6.rgs@mef.gov.it,](mailto:igb.ufficio6.rgs@mef.gov.it) il conto consuntivo per capi con la dichiarazione attestante l'esattezza di tutti i dati ed elementi riportati nei documenti contabili medesimi.

L'I.G.B. tramite l'applicativo RENDE, con procedura dematerializzata, sottoporrà alla firma del Ministro dell'Economia e delle Finanze il consuntivo dell'entrata, completo di allegati, del prospetto delle variazioni e della Nota integrativa.

Per quanto riguarda la tempistica delle suddette operazioni si rimanda alle istruzioni che saranno pubblicate nella circolare sul Rendiconto generale dell'esercizio finanziario 2023.

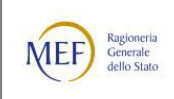

### <span id="page-5-0"></span>**3 FORMAZIONE DELLE SCRITTURE DEFINITIVE**

#### <span id="page-5-1"></span>**3.1 GENERALITA'**

Il S.I.E. elabora la contabilità riassuntiva utilizzando sia i dati immessi dalle Ragionerie Territoriali – di seguito R.T.S. e dagli Uffici Centrali del Bilancio, sia i dati acquisiti tramite flussi telematici comunque controllati dagli Uffici medesimi.

I già menzionati Uffici sono responsabili dell'esattezza dei dati immessi nel S.I.E. nei termini previsti. Tali dati saranno successivamente elaborati a cura dello stesso sistema.

Nei paragrafi che seguono sono esposte separatamente le istruzioni relative ai seguenti argomenti:

- Versamenti;
- Contabilità;
- Formazione degli allegati al conto consuntivo.

#### <span id="page-5-2"></span>**3.2 VERSAMENTI**

#### 3.2.3 VARIAZIONI DELLE QUIETANZE

Le prenotazioni di modifica alle quietanze erariali relative all'esercizio in chiusura devono essere effettuate, a cura delle Ragionerie competenti, entro il termine ultimo del **29 marzo 2024**, utilizzando le funzioni disponibili sul S.I.E: "Gestione Contabile – Versamento Erariale – Inserimento prenotazione".

Le prenotazioni effettuate entro il suddetto termine saranno comunicate al Servizio Gestione Sistemi Informatici della Banca d'Italia che eseguirà le operazioni richieste entro e non oltre il successivo **5 aprile 2024.**

La parifica dei versamenti con la Banca d'Italia viene effettuata in via automatica dal S.I.E.; gli Uffici di Ragioneria hanno la possibilità di verificarne l'esito tramite la funzione disponibile sul S.I.E. "**Gestione contabile- Versamento erariale - Parifica Versato".**

Entro il mese di aprile verranno registrate nel S.I.E. tutte le operazioni di annullamento e conseguente riemissione per modifica di quietanza, effettuate dalla Tesoreria regionale per le entrate devolute alla Regione Siciliana.

Le modifiche di codice versante e di data valuta potranno essere effettuate dalle Ragionerie Territoriali della Sicilia e dall'U.C.B. del M.E.F., secondo le rispettive competenze, all'interno dell'Area **Versamento regionale** del S.I.E..

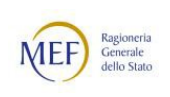

La parifica dei versamenti con la Tesoreria regionale viene effettuata in via automatica dal S.I.E. anche per le entrate devolute alla Regione Siciliana. Le Ragionerie potranno verificare eventuali discordanze attraverso la funzione tramite il percorso "Gestione Contabile – Versamento Regionale – Parifica Regione Sicilia".

#### 3.2.3 PARIFICA ANNUALE DEI VERSAMENTI

Il S.I.E. provvederà ad effettuare in via preliminare la parifica automatica di fine esercizio tra i dati di versato forniti dalla Banca d'Italia e quelli in suo possesso. Concluse le già menzionate operazioni, il S.I.E. renderà disponibile entro il 15 aprile nell'area "Consuntivo" la funzione "Parifica annuale" per la consultazione delle informazioni derivanti dalla parifica e dei relativi esiti. In particolare, gli U.C.B. per i Centri di Responsabilità di propria competenza e l'Ufficio XI dell'I.GE.PA. per le attività di competenza, potranno consultare i versamenti distinti per capo di entrata e Tesoreria.

#### <span id="page-6-0"></span>**3.3 CONTABILITA'**

#### 3.3.1 GENERALITÀ

La formazione delle contabilità finali deve essere conseguita, a cura degli Uffici di Ragioneria competenti, tramite l'utilizzo delle stesse procedure in uso durante il corso dell'esercizio.

I principali adempimenti per la definizione delle contabilità 2023 sono i seguenti:

- correzione delle quietanze informatiche;
- correzione dati contabili;
- rese, verifiche e validazioni contabili.

Nell'area **"Stampe"** del S.I.E., successivamente alla chiusura annuale del 30 aprile, saranno disponibili i prospetti delle contabilità definitive. Nel corso del periodo di consuntivo gli uffici possono verificare l'esito delle suddette operazioni di correzione e aggiornamento dei dati contabili.

#### 3.3.2 CORREZIONE DELLE QUIETANZE INFORMATICHE

Le funzioni di interrogazione e modifica delle quietanze erariali che siano o meno segnalate errate, sono disponibili sul S.I.E. nell'Area Gestione Contabile -**Versamento Erariale"**.

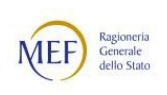

In particolare, tramite le prenotazioni del tipo **"Annullamento per rettifica"** da effettuarsi entro il già menzionato termine del **29 marzo**, dovranno essere corrette d'ufficio le quietanze che risultino ancora errate o incomplete secondo le regole gestionali definite nel S.I.E.. Tali operazioni comportano la sostituzione di una emissione con una nuova emissione avente una o più informazioni variate.

Un caso particolare e specifico riguarda i versamenti privi del codice versante, le cui quietanze rimangono da analizzare dalle Ragionerie competenti per verificare l'introduzione di una codifica appropriata, anche ai fini della correlazione delle rispettive fasi contabili di accertamento e riscossione che ad essi fanno riferimento.

Come noto, in assenza di obblighi di rendicontazione, eventuali quietanze non codificate in c/residui dovranno essere correttamente imputate in c/competenza, previa la suddetta operazione di rettifica, in modo da generare contestualmente le fasi di accertamento e di riscossione da sistema.

Nel caso in cui la rettifica di un versamento debba comportare il reimpiego delle somme in c/Erario o fuori Erario, sarà necessario effettuare prenotazioni del tipo "**Annullamento per reimpiego",** le quali producono la sostituzione della quietanza originaria con una o più emissioni (quietanza Erario, ricevuta di contabilità speciale, versamento su conto di T.U., quietanza di trasferimento fondi).

Le R.T.S., dopo la data del 29 marzo, per le quietanze prive di codice versante ed errate per "incongruenza versante e imputazione", dovranno limitarsi a verificarne la presenza e soltanto in quest'ultimo caso comunicarlo entro e non oltre **il 19 aprile** agli U.C.B. per i capi di loro competenza e per i capi dal I al X all'I.G.I.T. - Ufficio VIII che provvederanno, entro il termine del 30 aprile, ad effettuare le operazioni di correzione, con le funzioni disponibili nell'Area "Anagrafiche".

Nel caso che l'errore di incongruenza versante e imputazione sia determinato dalla mancata previsione di una modalità gestionale del quadro di classificazione delle entrate, le richieste di aggiornamento del capitolo/articolo interessato dovranno essere inviate in tempo utile all'I.G.B. – ufficio VI - che ne curerà il seguito di competenza.

Si ricorda che le funzioni di interrogazione e modifica delle quietanze devolute alla Regione Siciliana che siano o meno segnalate errate, sono disponibili nel S.I.E. nell' Area "Gestione Contabile -**Versamento Regionale"**.

#### 3.3.3 CORREZIONE DEI DATI CONTABILI E RISULTANZE FINALI

Le funzioni di interrogazione e modifica dei dati contabili inerenti le fasi dell'accertamento e della riscossione, nonché le variazioni ai resti da riscuotere o resti da versare sono disponibili nel S.I.E.

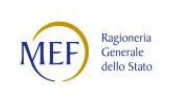

Per quanto riguarda le richieste di variazioni ai resti da riscuotere e ai resti da versare relativi ai ruoli post-riforma (classe d'ufficio 13) dovranno pervenire dalle Ragionerie all'IGIT ufficio VIII tramite l'indirizzo mail: [rgs.igit.ufficio8@mef.gov.it.](mailto:rgs.igit.ufficio8@mef.gov.it) che provvederà ad inserirle centralmente.

#### 3.3.4 RESA, VERIFICA E VALIDAZIONE DATI CONTABILI

Le R.T.S. e gli U.C.B. competenti avranno cura di assicurare al 31/12/2023, in assenza di motivi ostativi, la concordanza delle scritture contabili definitive del S.I.E. con i conti giudiziali presentati dagli Agenti della riscossione e dagli Agenti contabili.

A tal proposito, i già menzionati Uffici di Ragioneria dovranno obbligatoriamente, con riferimento a ciascun mese dell'esercizio 2023, avvalersi delle funzioni di seguito descritte, presenti con il percorso: "Gestione Contabile -Rendicontazione e Controllo", per comunicare lo stato della rendicontazione dei conti e delle contabilità amministrative periodiche a livello territoriale di ciascun Ufficio contabile appartenente a classi d'Ufficio riferite ad "Agenti contabili". Il processo prevede l'integrazione delle operazioni riguardanti Resa e Verifica periodica in un'unica funzione analogamente alle operazioni di verifica e validazione esercizio. Le fasi sono di seguito descritte:

- **Resa periodo**  si tratta della prima operazione che si realizza con il semplice recapito o consegna delle contabilità periodiche all'Ufficio competente. La comunicazione della data equivale all'avvenuta resa contabile ovvero alla protocollazione in entrata della documentazione nel rispetto o meno dei termini previsti;
- **Verifica periodo -** tale operazione presente all'interno della precedente si sostanzia nell'espletamento del riscontro contabile e del controllo di corrispondenza fra le scritture del sistema e quelle fornite dagli Agenti contabili. La comunicazione della data e dell'esito della verifica equivalgono allo stato di "riscontro o controllo espletato";
- **Validazione**  questa operazione consente il consolidamento dei dati contabili presenti nel S.I.E. nel periodo di riferimento ed è effettuabile separatamente a livello di Ufficio e di Risorse Proprie U.E.; in quest'ultimo caso, tale operazione è in funzione della messa a disposizione delle risorse nei termini previsti dalla normativa vigente.
- **Verifica esercizio**  l'operazione consente di comunicare, con riferimento all'esercizio, l'esito dei controlli eseguiti in senso positivo o negativo. La funzionalità dispone inoltre di un campo testuale che consente di specificare in dettaglio i rilievi formulati o le anomalie e squadrature rilevate sia a livello di Conto giudiziale reso dall'Agente che ai conti o contabilità periodiche rendicontate dallo stesso. La comunicazione è annuale ed è effettuabile solo se comunicata l'ultima resa con riferimento all'esercizio precedente.

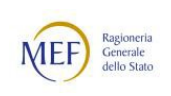

- **Attestazione esercizio –** la funzione, disponibile esclusivamente nella finestra temporale indicata nel paragrafo 4.3.1 "ATTESTAZIONE DI CORRETTEZZA", consente di "attestare la correttezza" dei dati presenti nel S.I.E. e conseguentemente la coerenza del conto di diritto e di cassa del Conto giudiziale dell'Agente con i dati contabili presenti nelle contabilità periodiche già rendicontate per lo stesso periodo di riferimento. Tale operazione potrà non essere effettuata solo in caso di esito negativo della verifica esercizio.

## <span id="page-9-0"></span>**3.4 FORMAZIONE DEGLI ALLEGATI AL CONTO CONSUNTIVO**

#### 3.4.1 ALLEGATO PER LE SOMME RIMASTE DA VERSARE

L'allegato di cui trattasi prospetta distintamente le somme che, acquisite direttamente dalle Regioni, sono, alla chiusura dell'esercizio, ancora da regolare a carico della spesa mediante mandati da commutarsi in quietanze d'entrata.

Alla base della formazione dell'allegato le notizie contabili relative all'esercizio in chiusura sono:

- versamenti affluiti nelle casse delle Regioni; i dati utili ai fini della formazione dell'allegato sono quelli ufficializzati dalla parifica effettuata dall'U.C.B. presso il Ministero dell'Economia e delle Finanze;
- carico dei residui da regolare all'inizio dell'esercizio (a carico della spesa o mediante versamenti diretti);
- somme regolate con versamento in c/Erario durante l'esercizio.

Il S.I.E. rende disponibili i dati per la parifica all'U.C.B. presso il Ministero dell'Economia e delle Finanze al quale spetta l'onere della parifica.

Lo stesso U.C.B. ha inoltre l'incombenza di integrare nel S.I.E. i dati specifici per la formazione dell'allegato.

Per ulteriori informazioni si rimanda al paragrafo 4.5 "PARIFICA DELLE SOMME AFFLUITE NELLE CASSE REGIONALI A STATUTO SPECIALE E DELLE PROVINCE AUTONOME – UCB DEL MEF" del presente manuale.

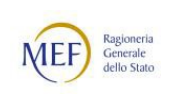

## 3.4.2 ALLEGATO PER LE SOMME RIMASTE DA RISCUOTERE

Le R.T.S. e gli U.C.B., non appena in possesso delle scritture definitive degli Agenti contabili per i quali è prevista la classificazione dei residui secondo il grado di esigibilità, devono trasmettere queste informazioni con la funzione prevista nel S.I.E. nella sezione **Consuntivo/Classificazione residui**.

Per ulteriori informazioni si rimanda al paragrafo 4.3 "CLASSIFICAZIONE DEI RESIDUI PER GRADO DI ESIGIBILITA'" del presente manuale ricordando che tali operazioni possono essere eseguite entro e non oltre il **30 aprile 2024**.

## <span id="page-10-0"></span>**4 ADEMPIMENTI DEGLI UFFICI DI RAGIONERIA**

#### <span id="page-10-1"></span>**4.1 VERSAMENTI**

Le prenotazioni di variazione alle quietanze, siano esse relative agli annullamenti per rettifica che per reimpiego, devono essere effettuate entro il **29 marzo 2024** utilizzando la funzione con il seguente percorso: "Gestione Contabile – Versamento Erariale-Inserimento prenotazione/Gestione prenotazione"

Le Ragionerie sono tenute ad assicurarsi che le prenotazioni inserite non rimangano **'in lavorazione',** avvalendosi delle interrogazioni delle prenotazioni rimaste non validate in **"Gestione prenotazione"**  nonché a controllare l'esito di quelle inviate in Banca d'Italia all'interno della funzione "**Elenco Prenotazioni**"**.** 

La verifica di concordanza con i dati delle Tesorerie è effettuata in via automatica dal Sistema Informativo sulla base di quanto fornito dalla Banca d'Italia.

#### 4.1.1 ATTIVITA' PER LE RAGIONERIE TERRITORIALI DELLO STATO

Le R.T.S. dovranno procedere alla correzione delle quietanze di versamento erariale imputate o da imputare ad uno dei codici versante appartenenti alle classi d'ufficio di competenza territoriale.

Inoltre, daranno seguito, previa verifica, alle richieste di prenotazione presenti sul S.I.E., effettuate dagli utenti degli uffici doganali.

#### 4.1.2 ATTIVITA' PER GLI UFFICI CENTRALI DEL BILANCIO

Gli U.C.B. dovranno procedere alla correzione delle quietanze di versamento erariale imputate o da imputare ad uno dei codici versante appartenenti alle classi d'ufficio di competenza "centrale" e, per i

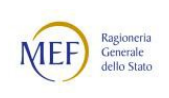

versamenti privi di codice, assicurare la corretta registrazione contabile sulle imputazioni ai capi- capitoli-articoli di propria competenza.

Entro il 15 aprile il S.I.E. rende disponibili agli U.C.B. i dati occorrenti per la parifica dei versamenti, come specificato al paragrafo 3.3.2 "CORREZIONE DELLE QUIETANZE INFORMATICHE" del presente manuale.

## <span id="page-11-0"></span>**4.2 DATI CONTABILI**

Le R.T.S. e gli U.C.B. possono operare con le funzioni del S.I.E. le correzioni ed integrazioni dei dati contabili inerenti alle fasi dell'accertamento e della riscossione nonché alla sistemazione dei residui attivi **entro e non oltre il 30 aprile 2024.** Per i resti da riscuotere della classe d'Ufficio 13 si rimanda a quanto già affermato nel paragrafo 3.3.3.

È quindi compito delle Ragionerie interessate effettuare tutti gli interventi necessari alla sistemazione e conseguente validazione definitiva delle contabilità sintetiche ed analitiche entro la data **del 30 aprile** con riferimento a tutti gli Uffici contabili di rispettiva competenza, ad eccezione di quanto descritto nel successivo paragrafo 4.2.1 " ENTRATE DI COMPETENZA DELLE RAGIONERIE TERRITORIALI" per gli Uffici contabili dell'Agenzia delle entrate-Riscossione relativi ai ruoli post-riforma.

**Per verificare le rendicontazioni F23, oltre ai dati presenti sul S.I.E, si rimanda alla news pubblicata il 25 ottobre 2023 "Comunicazione ripianificazione Entrate" paragrafo** *Agenzia delle entrate-Riscossione – Entrate riscosse mediante modello di pagamento F23 – Interrogazione dati contabili F23".*

4.2.1 ENTRATE RISCOSSIONE RUOLI DI COMPETENZA DELLE RAGIONERIE TERRITORIALI

Per l'Area "Ruoli Equitalia", ferma restando l'acquisizione telematica integrale dei relativi dati contabili, sarà possibile modificare a partire **dal prossimo 1° marzo e fino al 30 aprile** gli importi dell'esercizio precedente riferiti alle devoluzioni regionali e/o ad Equitalia Giustizia tramite richieste di abilitazione alla relativa funzione da far pervenire all'IGIT ufficio VIII al seguente indirizzo di posta elettronica: [rgs.igit.ufficio8@mef.gov.it.](mailto:rgs.igit.ufficio8@mef.gov.it)

**12**

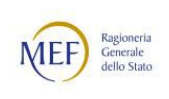

#### 4.2.2. ENTRATE PER RICEVITORI DOGANALI DI COMPETENZA DELLE RAGIONERIE TERRITORIALI

**Qualora fossero presenti disallineamenti tra i dati di accertamento dogane Capo I, acquisiti centralmente e le rendicontazioni presentate dall'Agente contabile, si rimandano le Ragionerie territoriali a seguire le modalità operative contenute nell'informativa pubblicata nelle news del SIE in data 01 febbraio 2024.**

#### 4.2.3 ENTRATE CONDANNE CORTE DEI CONTI PER GLI UFFICI CENTRALI DEL BILANCIO

Ciascun U.C.B. ha il compito di curare la contabilizzazione sul S.I.E. dei crediti derivanti da condanne pronunciate dalla Corte dei Conti la cui riscossione è affidata all'Amministrazione titolare del credito stesso. L'Ufficio responsabile del procedimento contabile di ciascuna Amministrazione trasmette al coesistente U.C.B., per ogni sentenza emessa e con riferimento ai singoli debitori, le somme riscosse, le iniziative adottate per la riscossione di quelle ancora pendenti ed ogni altra dettagliata notizia inerente alla procedura di riscossione. Gli U.C.B. verificano le quietanze sul capitolo iscritto nel capo di propria competenza, apponendo il codice ufficio contabile CC01, valido per ogni provincia. La regola prevista nel S.I.E per gli uffici della classe CC-Condanne Corte dei Conti, prevede che la riscossione si generi in modo automatico e contestuale al versamento. Ciascun U.C.B. inserisce sull'ufficio contabile CC01, a livello sintetico, sulla tesoreria competente, la notizia di accertamento per l'importo totale dei crediti, ed ogni altra somma connessa ai medesimi.

In presenza di eventuali versamenti affluiti su una tesoreria diversa dalla provincia in cui è presente l'accertamento, al fine di allineare le fasi contabili, l'U.C.B. dovrà valutare se procedere alla rettifica del carico (accertamento in c/competenza o resto da riscuotere se si tratta di c/residui) oppure della quietanza interessata (rettifica codice tesoreria).

#### 4.2.4 VARIAZIONE RESIDUI ESERCIZI CHIUSI

Nel caso in cui gli uffici o Agenti contabili della riscossione risultino inadempienti alla presentazione della rendicontazione della propria contabilità, le Ragionerie Territoriali, per aggiornare i dati contabili nel S.I.E. potranno utilizzare le consuete funzioni di rettifica "Variazione ai resti analitiche" e "Gestione variazione ai Resti" dell'area Gestione contabile – Registro contabile. Per le variazioni relative alla classe d'Ufficio 13 – Ruoli post-riforma, le Ragionerie dovranno inviare le relative richieste all'IGIT ufficio VIII attraverso l'indirizzo mail: [rgs.igit.ufficio8@mef.gov.it.](mailto:rgs.igit.ufficio8@mef.gov.it) che provvederà ad inserirle centralmente**.**

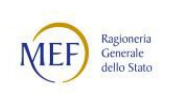

## <span id="page-13-0"></span>**4.3 CLASSIFICAZIONE DEI RESIDUI PER GRADO DI ESIGIBILITÀ**

Le Ragionerie Territoriali dovranno inserire nel S.I.E. i dati in oggetto **entro la data del 30 aprile** utilizzando le specifiche funzioni di inserimento e modifica dei dati concernenti la classificazione delle somme rimaste da riscuotere.

Le funzioni sono disponibili dal percorso "Consuntivo – Classificazione Residui – Gestione classificazione. Si ricorda che sono esclusi da queste operazioni i resti da riscuotere dei ruoli ante e post-riforma.

## 4.3.1 ATTESTAZIONE DI CORRETTEZZA

Il S.I.E. elaborerà le contabilità di fine esercizio e le renderà disponibili in formato elettronico a tutte le Ragionerie Territoriali nell'area "**Stampe"** successivamente al **30 aprile 2024**.

Il Direttore o il funzionario incaricato di ciascuna R.T.S. o U.C.B. competente dovrà quindi, per ogni dato contabile presente, attestare la regolarità e l'esattezza dei dati presenti nella base informativa del S.I.E. attraverso la funzione seguendo il percorso " Gestione Contabile – Rendicontazione e Controllo - Verifica ed Attestazione esercizio" di cui al precedente paragrafo 3.3.4 " RESA, VERIFICA E VALIDAZIONE DATI CONTABILI" ai fini del successivo seguito degli Uffici ed organi centrali competenti **a partire dal 17 aprile 2024 ed entro e non oltre il 10 maggio 2024**.

Le Ragionerie che non abbiano effettuato la validazione dell'ultimo periodo contabile entro la data del 30 aprile, potranno eseguire l'operazione di attestazione quale validazione dell'ufficio contabile per l'intero esercizio.

L'attestazione di correttezza potrà non essere eseguita solo nel caso di esito negativo della "Verifica esercizio".

## <span id="page-13-1"></span>**4.4 ENTRATE ERARIALI DEVOLUTE ALLE AUTONOMIE SPECIALI**

#### 4.4.1 ATTIVITA' RAGIONERIE TERRITORIALI DELLA SICILIA

Il D.P.R. n. 1074 del 26 luglio 1965 (Norme di attuazione dello Statuto della Regione Siciliana in materia finanziaria) ha stabilito i cespiti delle entrate erariali per i quali è prevista la devoluzione diretta alla Regione Siciliana.

La devoluzione si concretizza con la fase del versamento. Ogni entrata di spettanza della Regione viene versata presso la tesoreria regionale o sul conto di tesoreria della Banca d'Italia intestato alla Regione medesima.

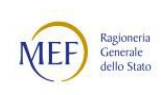

Le R.T.S. operanti in Sicilia hanno quindi il compito di effettuare due distinte riepilogazioni: una relativa ai versamenti affluiti nelle casse erariali, l'altra relativa alle entrate devolute. Le medesime provvederanno, inoltre, a verificare la coerenza fra le loro scritture e quelle riepilogative fornite dall'Assessorato Bilancio e Finanze della Regione Siciliana.

La verifica di concordanza con i dati delle tesorerie regionali è effettuata in via automatica dal S.I.E.. Le Ragionerie Territoriali sono comunque tenute a controllarne l'esito avvalendosi delle interrogazioni predisposte "Gestione Contabile -**Versamento Regionale**". Qualora l'esito evidenzi segnalazioni sulla tesoreria di Palermo, il S.I.E. verifica se le discordanze riguardano versamenti con codice versante SG11, in tal caso, non essendo più contabilizzate nel S.I.E, non costituiscono un disallineamento effettivo.

## 4.4.2 ATTIVITA' RAGIONERIE TERRITORIALI DELLA SARDEGNA

Il d.lgs. n. 114 del 9 giugno 2016 (Norme di attuazione dell'articolo 8 dello Statuto speciale della Regione Autonoma Sardegna) stabilisce la devoluzione diretta alla Regione Sardegna di alcuni cespiti delle entrate erariali.

La devoluzione si concretizza con la fase del versamento. Ogni entrata di spettanza della Regione viene versata presso i pertinenti conti alla stessa intestati.

Le R.T.S. operanti in Sardegna hanno quindi il compito di effettuare due distinte riepilogazioni: una relativa ai versamenti affluiti nelle casse erariali, l'altra relativa alle entrate devolute.

Le informazioni relative ai versamenti devoluti dovranno essere inserite nel S.I.E. con le funzioni dell'area "Gestione Contabile - **Versamento Regionale**".**"**.

#### 4.4.3 ATTIVITA' RAGIONERIE TERRITORIALI DEL FRIULI-VENEZIA GIULIA

Il d.lgs. 26 marzo 2018 n. 45 "Norme di attuazione dello Statuto speciale della Regione autonoma Friuli-Venezia Giulia in materia di compartecipazione ai tributi erariali" definisce i criteri di determinazione del gettito riferito al territorio regionale dei tributi erariali di cui all'art. 49 della legge costituzionale 31/01/1963 n. 1 "Statuto speciale della Regione Friuli-Venezia Giulia" nonché le modalità di attribuzione dello stesso alla Regione.

Il gettito derivante dalla compartecipazione si intende riferito al territorio regionale secondo i criteri di cui all'art. 3 per le imposte principali di cui ai commi 2-8 del decreto legislativo di cui sopra, mentre in tutti gli altri casi, non diversamente disciplinati, si considera riferito al territorio regionale il gettito del tributo erariale riscosso nello stesso territorio.

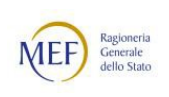

Secondo l'art. 4 (d.lgs. n.45/2018) l'attribuzione delle quote di entrata di spettanza regionale è effettuata con operazioni di riversamento mediante accreditamento sul conto infruttifero alla stessa intestato presso la tesoreria dello Stato.

Inoltre, con il decreto del Ministero dell'Economia e delle Finanze del 26 settembre 2019, adottato d'intesa con la Regione (come disposto dall'art. 7 del d.lgs. 45/2018), sono stati individuati i criteri di determinazione delle quote di compartecipazione regionale nonché disciplinate le procedure di riversamento e le modalità di informazione verso la Regione.

Atteso il quadro normativo vigente, le R.T.S. operanti in Friuli-Venezia Giulia dovranno effettuare distinte riepilogazioni esclusivamente per i versamenti diretti ex S.A.C.: una relativa ai versamenti affluiti nelle casse erariali, l'altra relativa alle entrate devolute per le quali dovranno acquisire elementi informativi utili relativi ai versamenti da inserire al S.I.E. con le funzioni dell'area "Gestione Contabile -**Versamento Regionale**".

Tali informazioni dovranno essere rendicontate alle competenti R.T.S. da parte del Servizio di Tesoreria della Regione Friuli-Venezia Giulia, ovvero dagli Agenti o Uffici contabili dei rispettivi ambiti territoriali che operano distinti versamenti in c/Erario e in c/Regione sulla base delle quote stabilite dai rispettivi decreti ministeriali.

#### 4.4.4 ATTIVITA' RAGIONERIE TERRITORIALI DEL TRENTINO-ALTO ADIGE

Il d.lgs. 16 marzo 1992 n. 268 recante "Norme di attuazione dello Statuto speciale per il Trentino-Alto Adige in materia di finanza regionale e provinciale" e l'articolo 2 comma 108 della legge 23 dicembre 2009 n. 191 costituiscono il quadro di riferimento normativo in materia di devoluzione diretta alla Regione Trentino-Alto Adige nonché alle Province autonome di Trento e Bolzano.

Con decreto del Ministero delle Finanze del 20 luglio 2011 di attuazione del predetto art. 2 della legge n. 191/2009 sono stati stabiliti termini e modalità dei versamenti delle quote dei proventi erariali spettanti ai già menzionati enti territoriali e locali nei relativi conti di tesoreria.

Le R.T.S. operanti in Trentino-Alto Adige hanno il compito di effettuare due distinte riepilogazioni; una relativa ai versamenti affluiti nelle casse erariali, l'altra relativa alle entrate devolute di cui al precedente capoverso, per le quali dovranno acquisire elementi informativi utili relativi ai versamenti da inserire al S.I.E. con le funzioni dell'area "Gestione Contabile -**Versamento Regionale**".

Tali informazioni dovranno essere rendicontate alle competenti R.T.S. da parte dei Servizi di Tesoreria della Regione Trentino-Alto Adige e delle Province autonome di Trento e Bolzano.

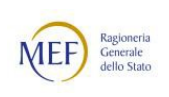

In analogia a quanto avviene nel Friuli-Venezia Giulia tali informazioni potranno essere rendicontate dagli Agenti o Uffici contabili dei rispettivi ambiti territoriali che operano distinti versamenti in c/Erario ed in c/Regione sulla base delle quote stabilite dal citato decreto ministeriale.

#### 4.4.5. ATTIVITA' U.C.B. PRESSO IL MINISTERO DELL'ECONOMIA E DELLE FINANZE

L'U.C.B. presso il Ministero dell'Economia e delle Finanze provvederà ad inserire attraverso il seguente percorso: "Gestione Contabile - Versamento Regionale Gestione Versamenti - Inserimento Versamenti" del S.I.E., i versamenti concernenti le entrate devolute direttamente introitati con delega F24 (struttura di gestione) dalle Regioni Sicilia, Sardegna, Friuli-Venezia Giulia, Trentino-Alto Adige e dalle Province autonome di Trento e Bolzano e altre tipologie di entrata di competenza.

I versamenti relativi alla Sicilia, esclusi quelli della Struttura di Gestione, sono acquisiti nelle contabilità del S.I.E. tramite flusso telematico e risultano disponibili all'interno della funzione **"Regione Sicilia"** 

I versamenti delle entrate proprie che affluiscono sui conti di tesoreria della Regione Siciliana aperti presso le sezioni provinciali della Banca d'Italia non pervengono al SIE e restano di conseguenza esclusi dalle elaborazioni ai fini della regolazione contabile.

#### <span id="page-16-0"></span>**4.5 PARIFICA DELLE SOMME AFFLUITE NELLE CASSE DELLE REGIONI A STATUTO SPECIALE E DELLE PROVINCE AUTONOME – UCB DEL MEF**

L'U.C.B. presso il Ministero dell'Economia e delle Finanze procederà alla parifica dei versamenti affluiti nelle casse delle Regioni Sicilia, Sardegna, Friuli-Venezia Giulia, Trentino-Alto Adige e delle Province autonome di Trento e Bolzano nel corso dell'esercizio finanziario per quanto riguarda le entrate devolute.

Le informazioni contabili, necessarie per la parifica, dovranno essere fornite all'U.C.B. presso il Ministero dell'Economia e delle Finanze dalle Regioni e Province coinvolte non appena acquisiti tutti i dati relativi all'esercizio in chiusura.

Nell'area **Stampe** del S.I.E. è disponibile il prospetto '**RS-11-UN-0100 Riepilogo versamenti devoluti alle region**i', contenente i dati dei versamenti devoluti affluiti al SIE nel corso dell'esercizio.

La situazione riepilogativa delle somme rimaste da versare per l'esercizio di consuntivo è interrogabile utilizzando il seguente percorso: "Gestione Contabile - Registro Contabile - Somme da Regolare". Analoga situazione è consultabile annualmente dopo il 30 aprile, utilizzando il prospetto dell'area **Stampe** '**RS-11-UN-0101 - Versato devoluto da regolare a carico della spesa'.**

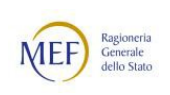

Conclusa la fase sopra descritta, l'U.C.B. presso il Ministero dell'Economia e delle Finanze provvederà ad effettuare il calcolo delle somme che, acquisite direttamente dalle Regioni Sicilia, Sardegna, Friuli-Venezia Giulia, Trentino-Alto Adige e dalle Province autonome di Trento e Bolzano sono, alla chiusura dell'esercizio, ancora da regolare a carico della spesa, mediante comunicazione degli importi a IGEPA che provvederà ad emettere mandati da commutarsi in quietanze d'entrata.

L'U.C.B. presso il Ministero dell'Economia e delle Finanze con le funzioni disponibili con il seguente percorso: "Consuntivo - Somme devolute alle Regioni – Inserimento Somme Devolute" potrà inserire variazioni alle somme da regolare determinate dal sistema. Ultimate le operazioni di verifica, dovrà utilizzare la funzione apposita "Comunicazione fine attività", che consente al S.I.E. di inviare le predette informazioni al Sistema Informativo del bilancio (N.S.B.F.), per la formazione dell'allegato 23 al conto consuntivo dello Stato.

Ogni variazione effettuata dall'U.C.B. presso il Ministero dell'Economia e delle Finanze verrà automaticamente allineata in S.I.E. nell'esercizio di consuntivo.

#### <span id="page-17-0"></span>**4.6 CORREZIONI ELABORATI PER GLI UFFICI CENTRALI DI BILANCIO.**

Il Sistema Informativo del bilancio (N.S.B.F.) provvederà, all'atto della elaborazione del conto consuntivo e relativi allegati, ad eseguire opportuni controlli sui dati contenuti negli archivi.

A seguito di questi controlli lo stesso Sistema effettuerà:

- a) il trasferimento sul capitolo "Entrate eventuali" dello stesso capo di voci contabili che figurano su un capitolo soppresso o comunque inesistente;
- b) il trasferimento da residui a competenza di voci contabili che figurano sul conto dei residui di capitoli per i quali è prevista la sola gestione di competenza, oppure che figurano sul conto dei residui di capitoli di nuova istituzione non in relazione con capitoli attivi nell'esercizio trascorso e soppressi nel corso dell'esercizio;
- c) il trasferimento da conto competenza al conto residui di voci contabili che figurano su capitoli istituiti per la sola gestione dei residui.